## **Найди элементы на картинке**

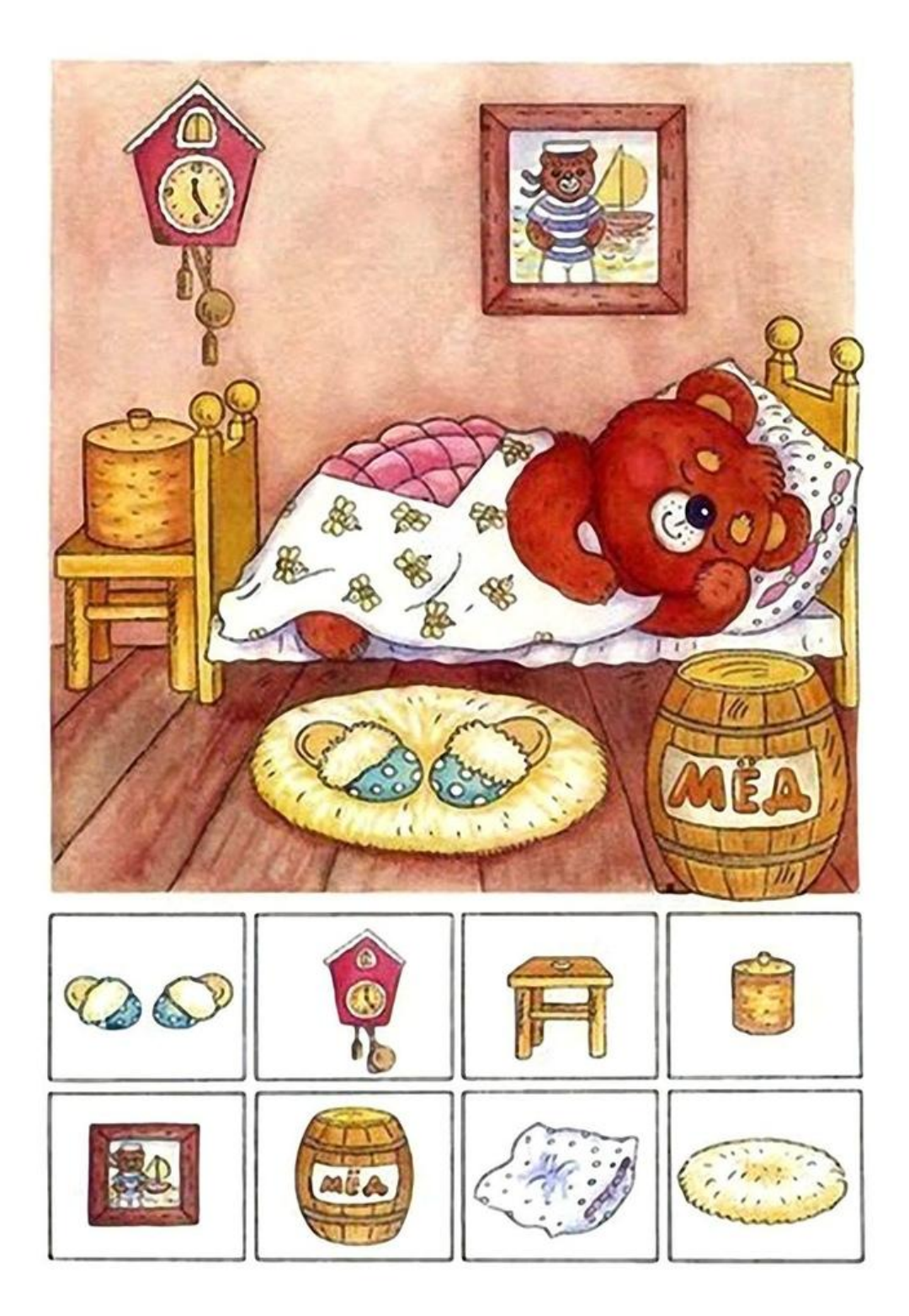

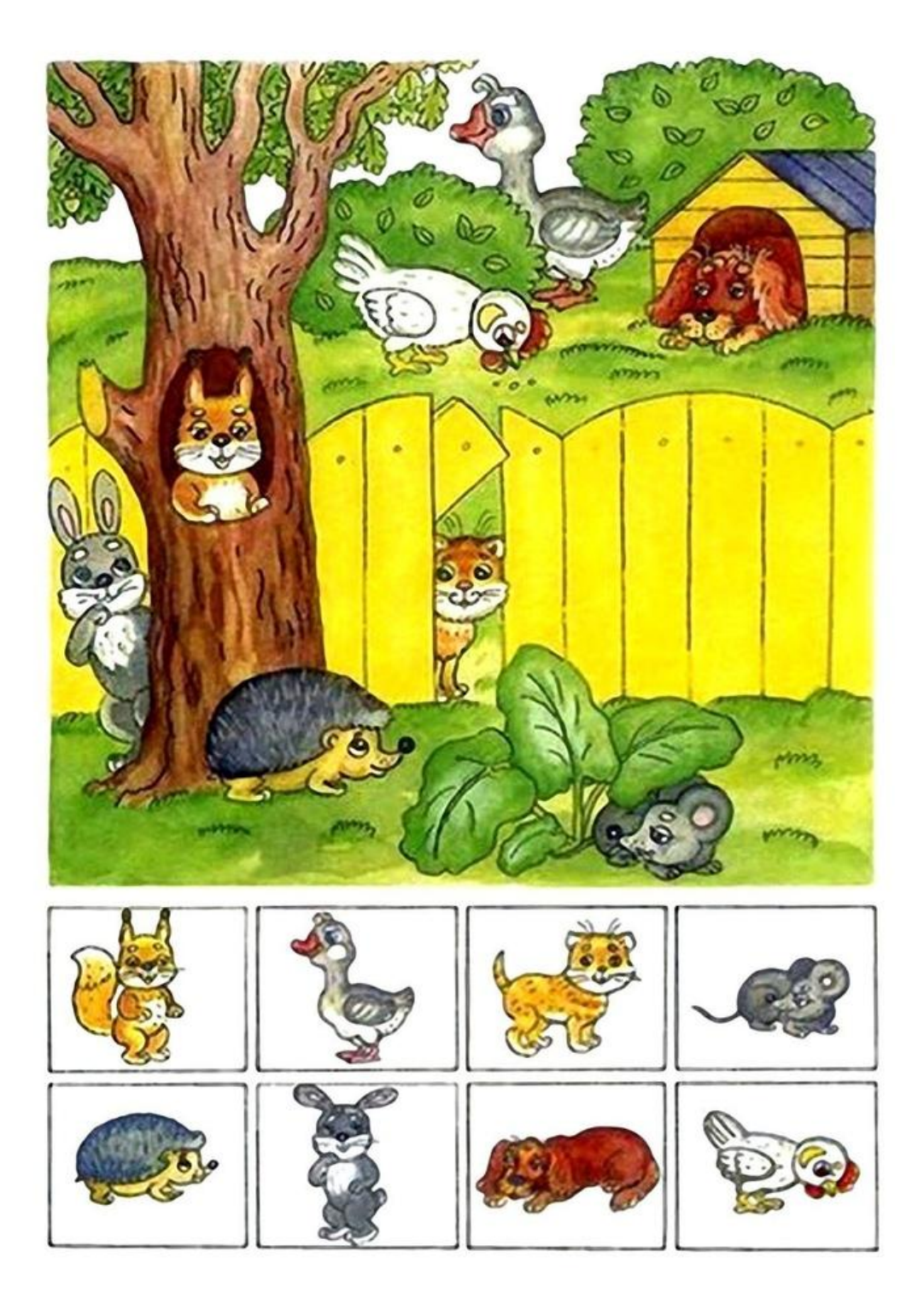

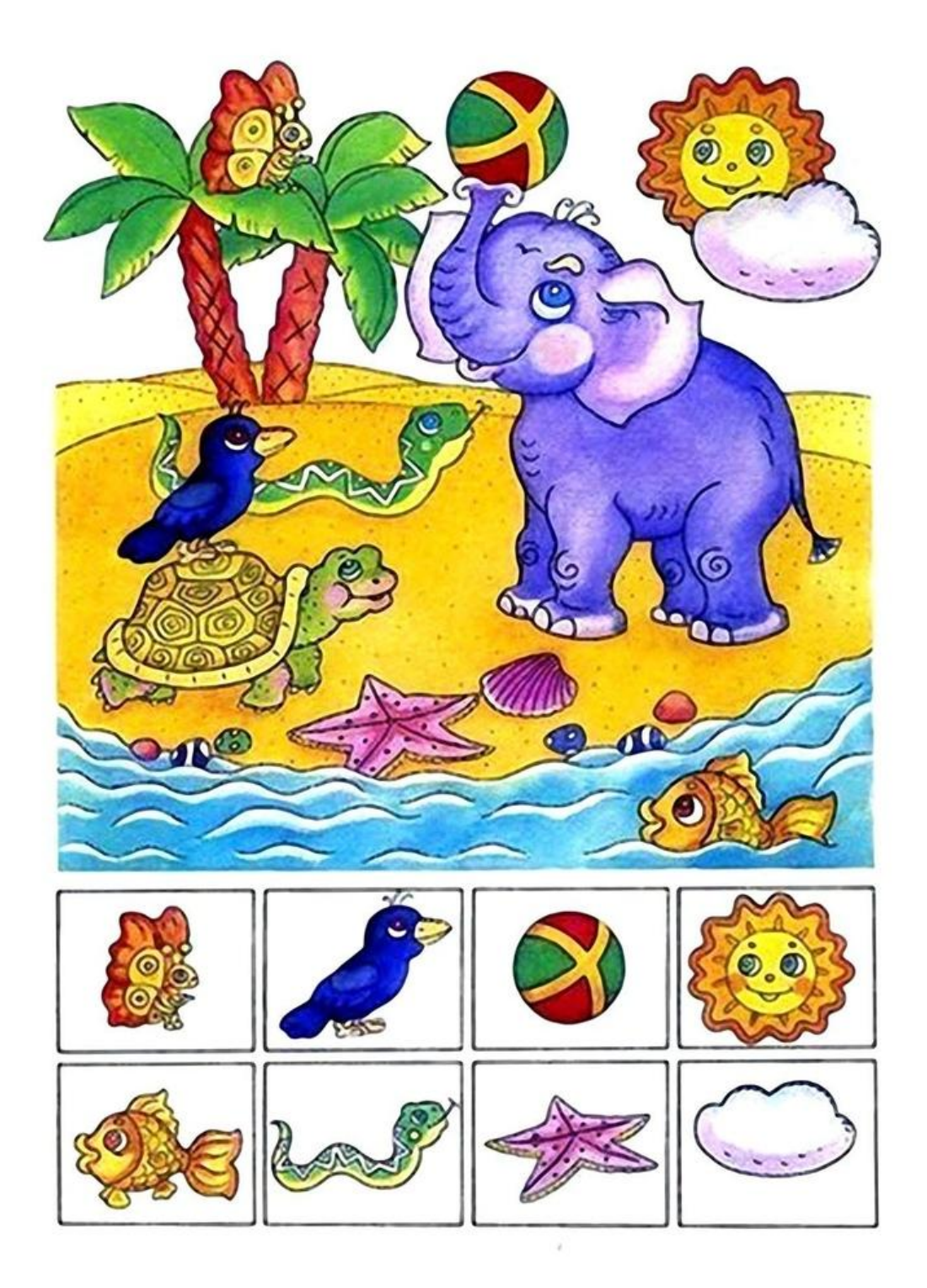

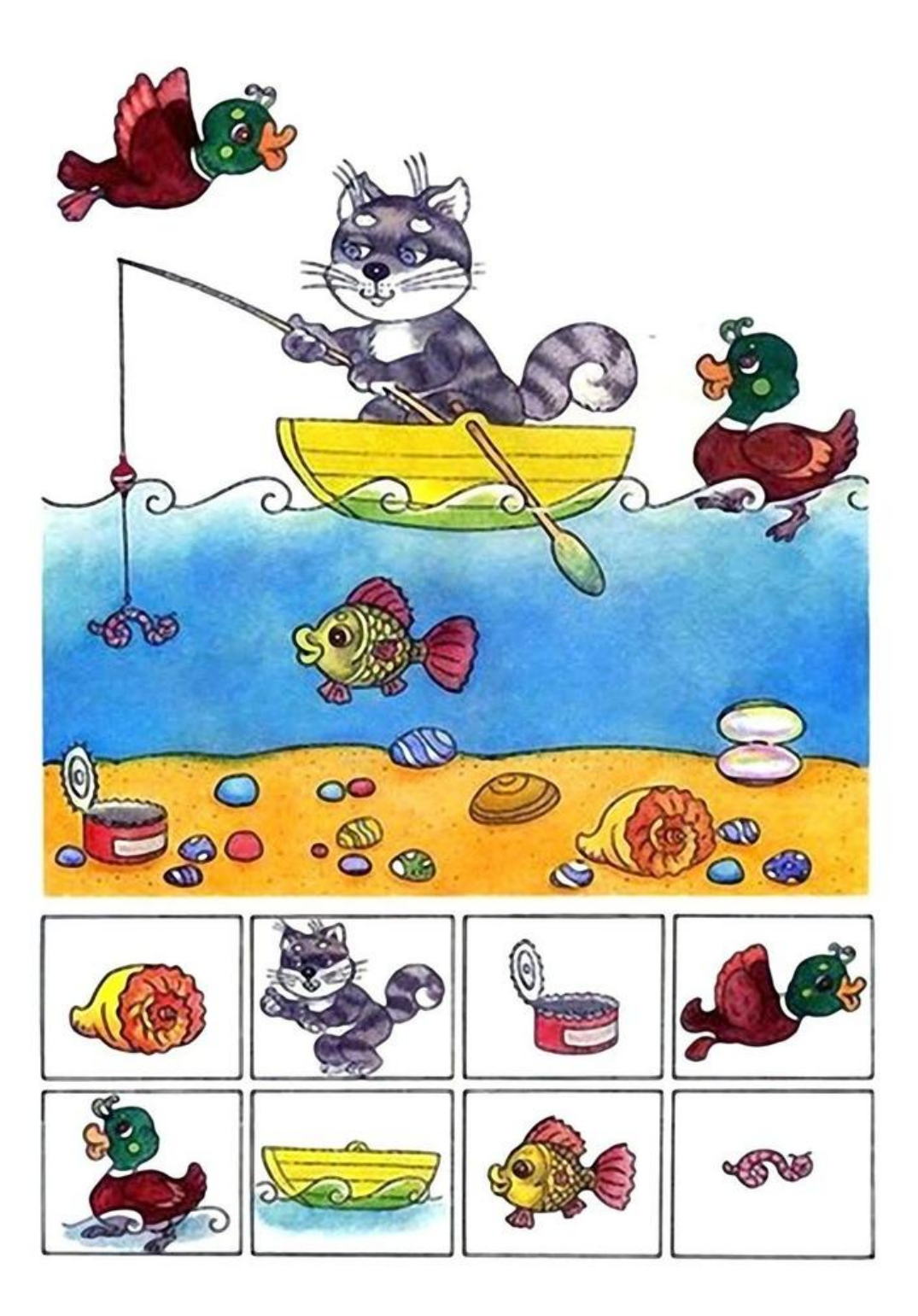

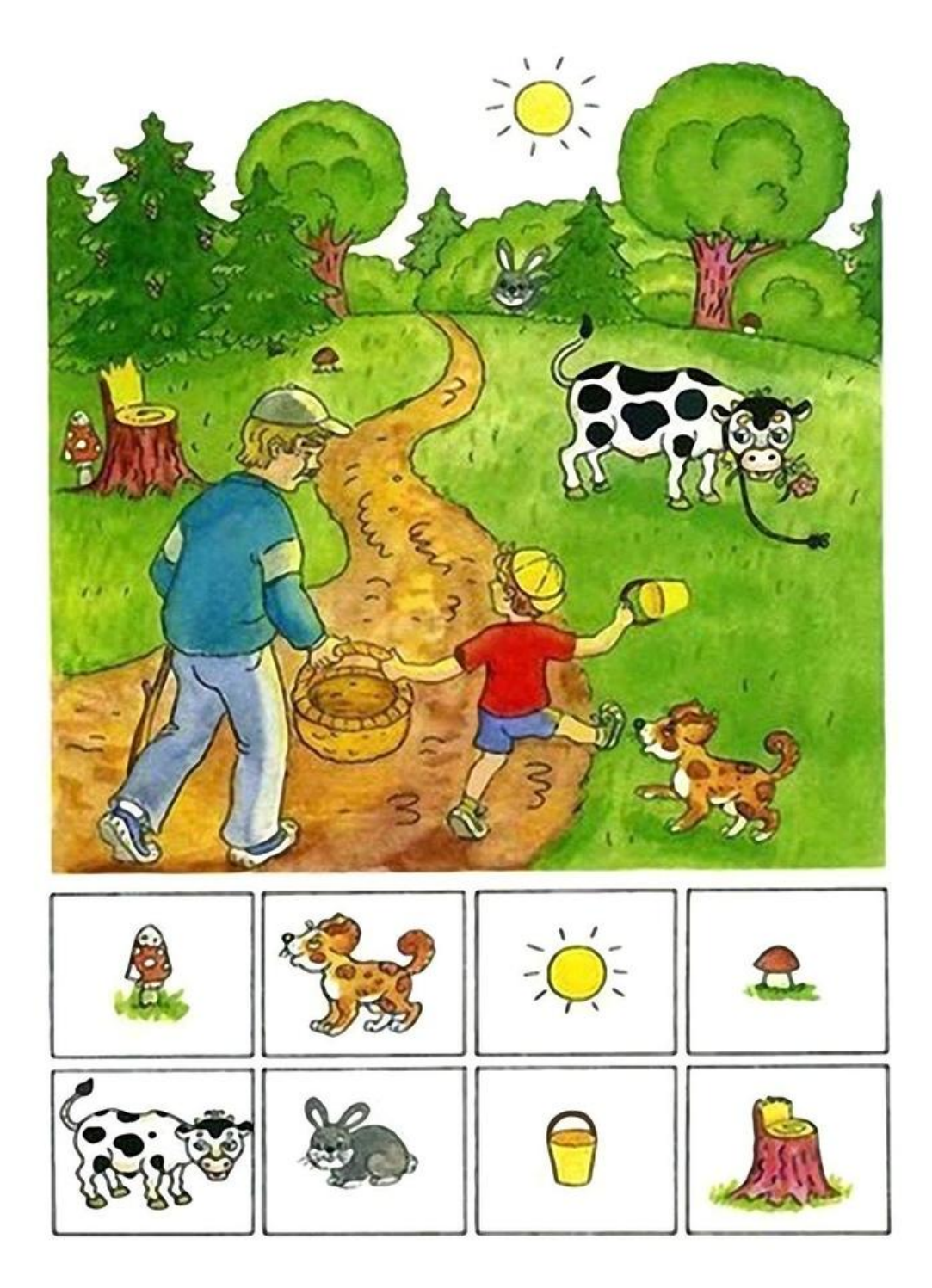

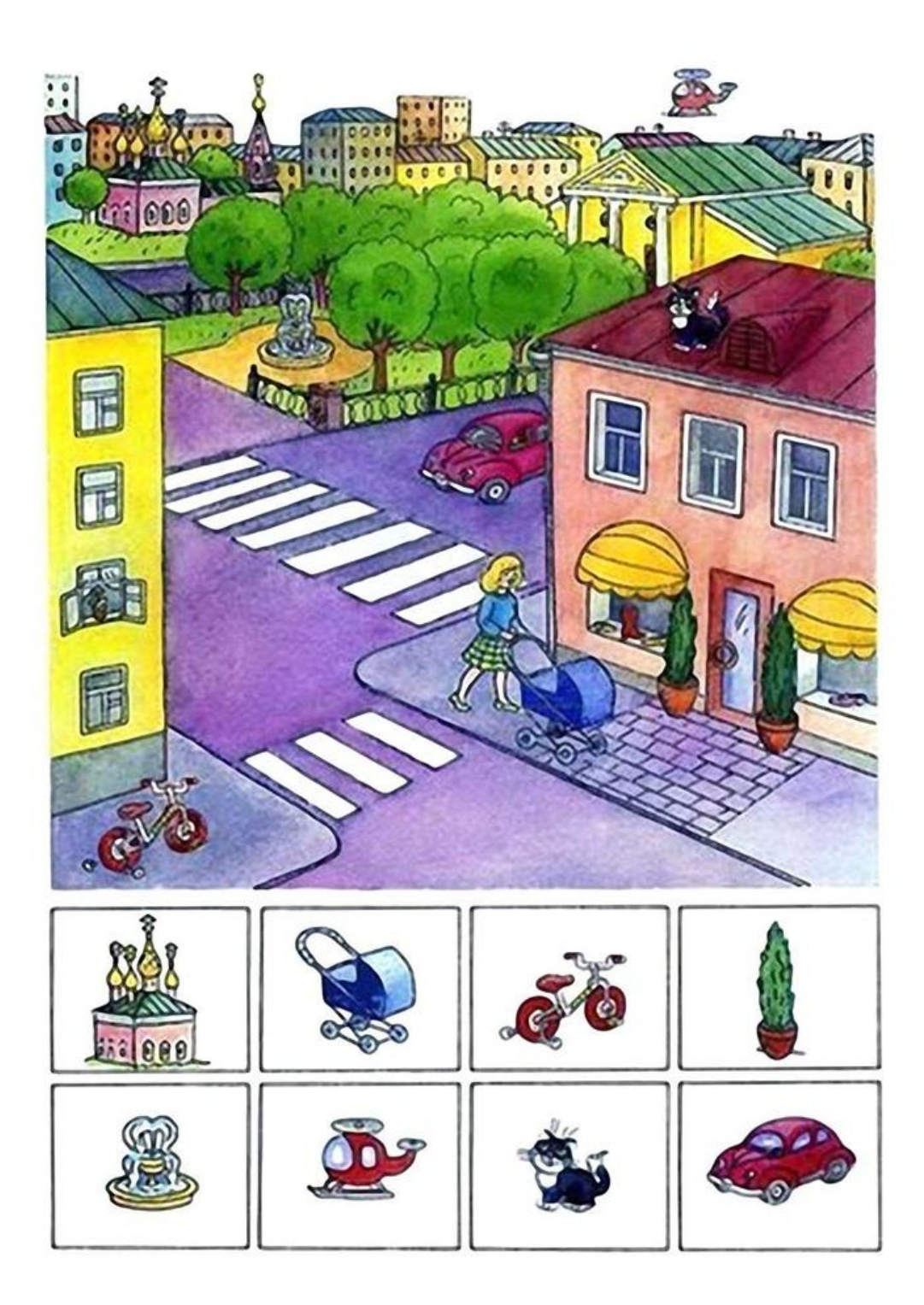

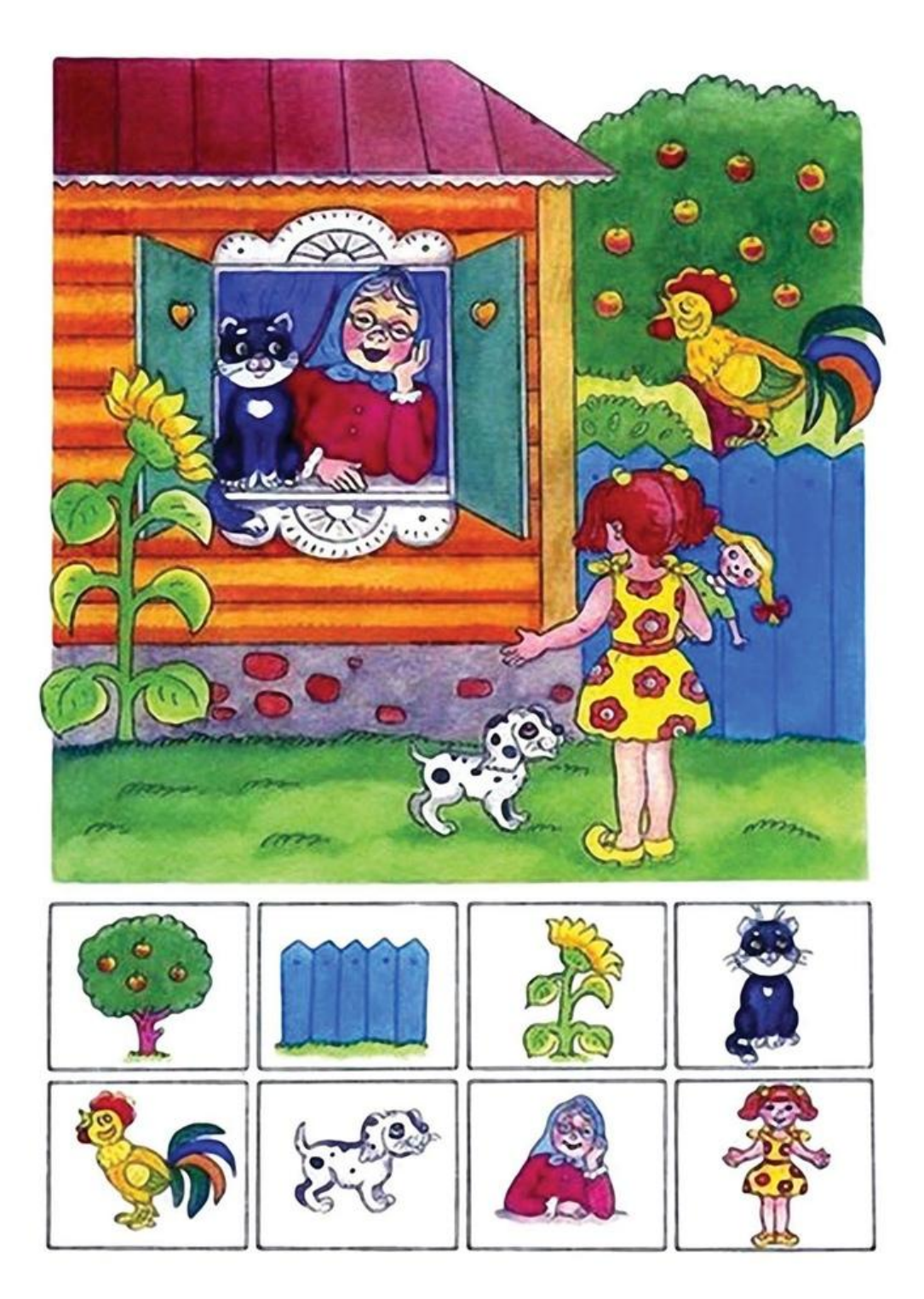

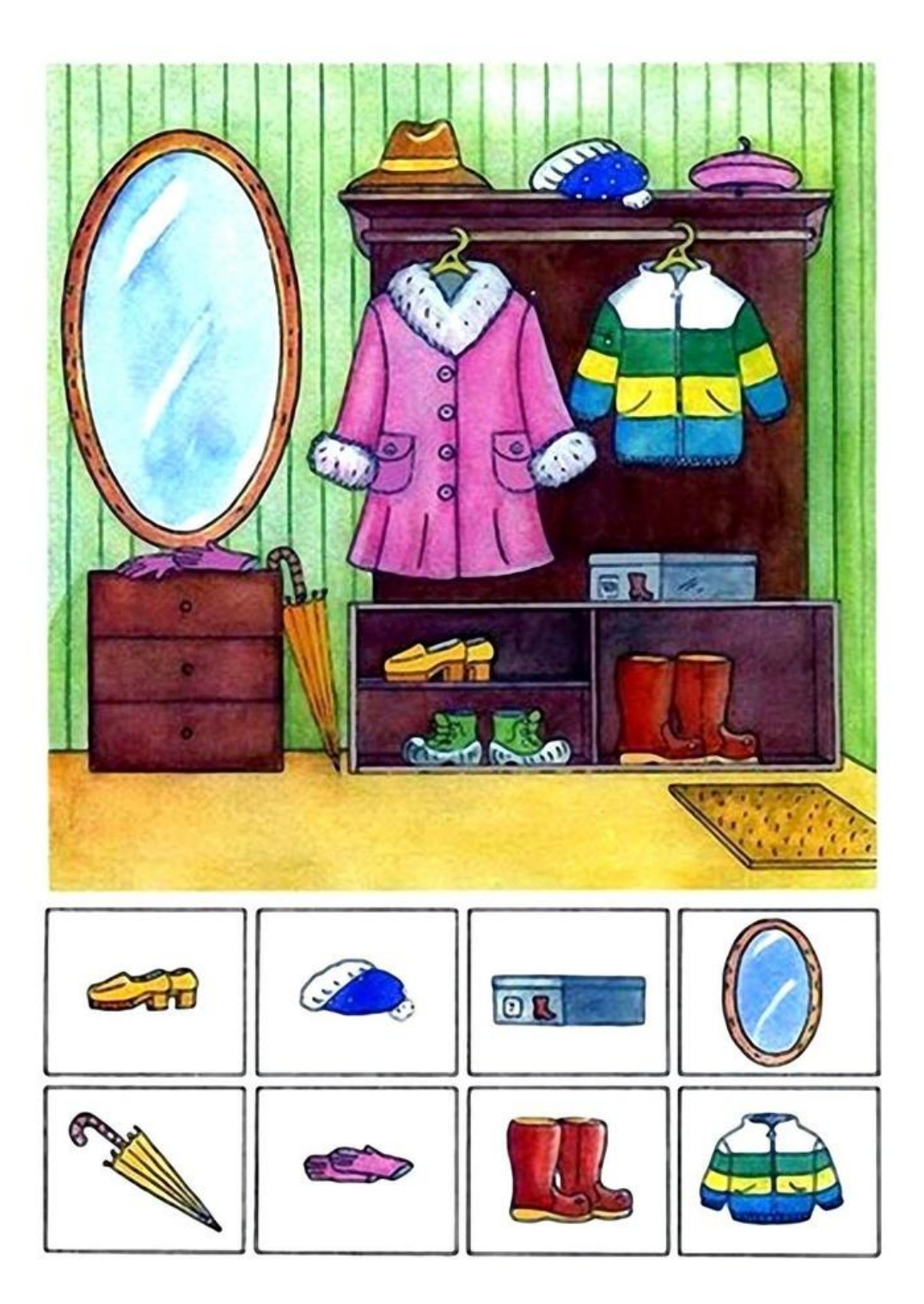